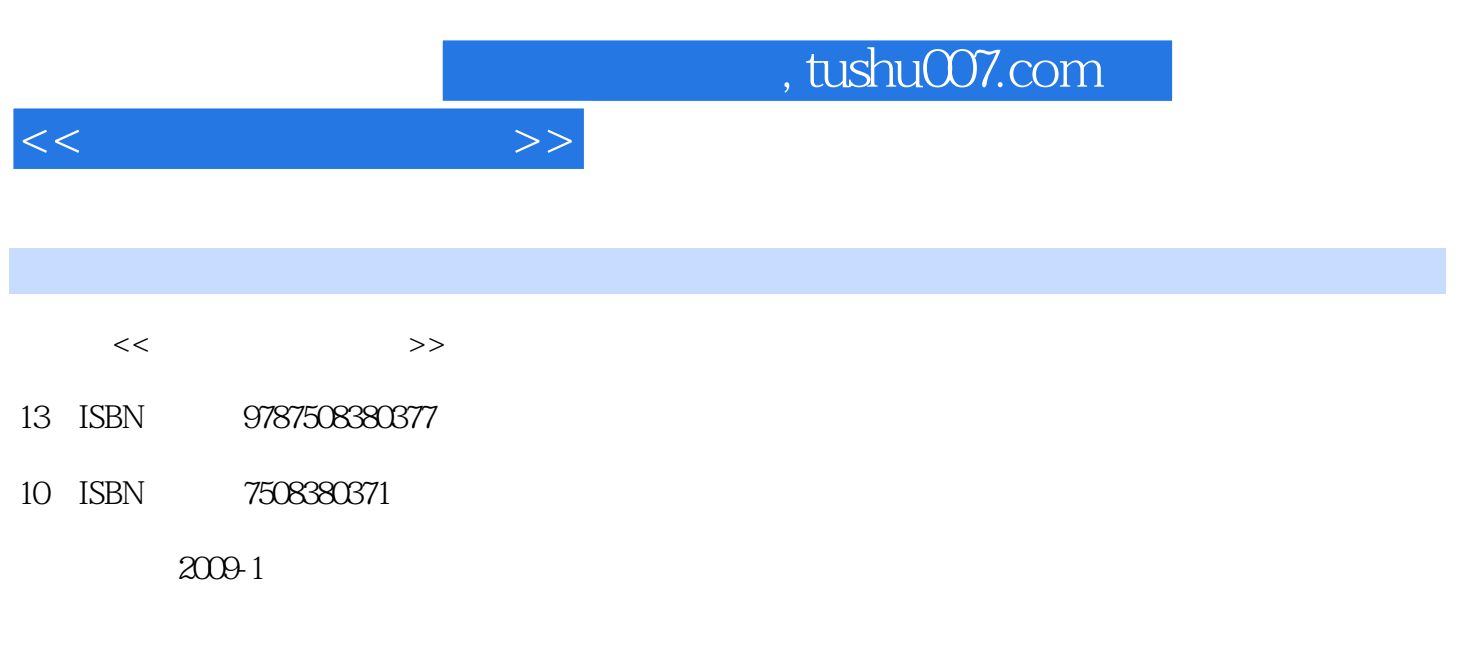

页数:220

PDF

更多资源请访问:http://www.tushu007.com

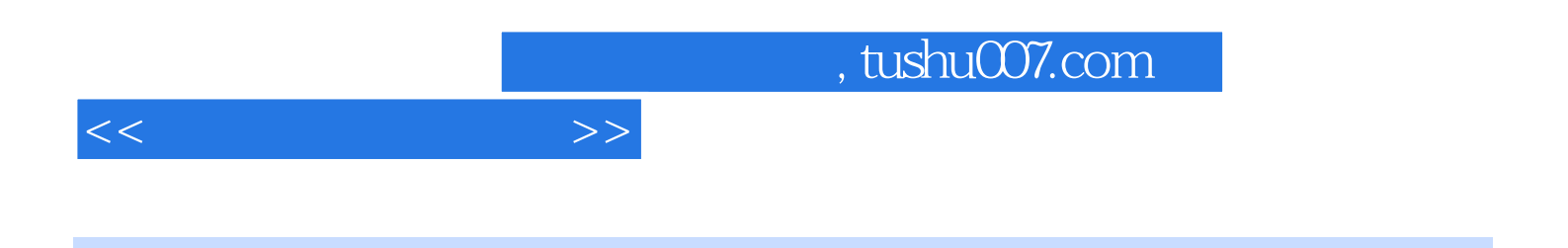

 $20$ EDA Electronic Design Automation

 $\alpha$ 

 $\alpha$ 

PSpice Multisim 8.0 Protel 99 SE PROTEUS Edison PSpice EWB Multisim 8.0 Protel 99 SE PROTEUS

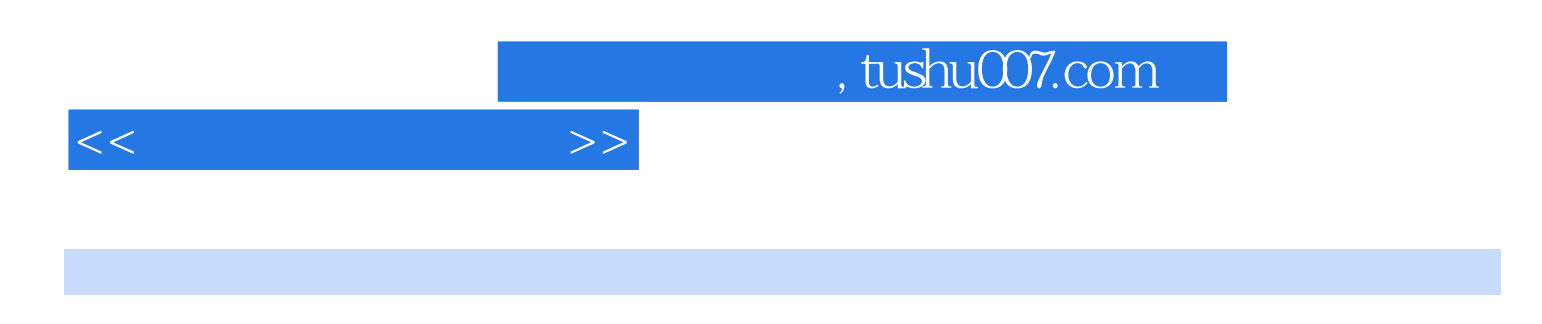

Protel 99 SE

 $\hphantom{a}6$  . Edison extends the Edison contract  $\hphantom{a}8$ PSpice EWB512 Multisim 8.0  $\blacksquare$ Protel 99SE EWB512 PROTEUS

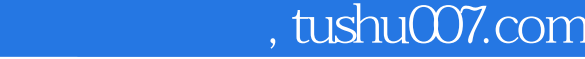

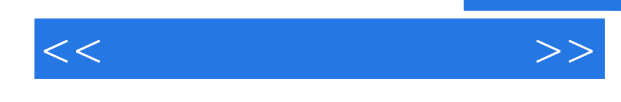

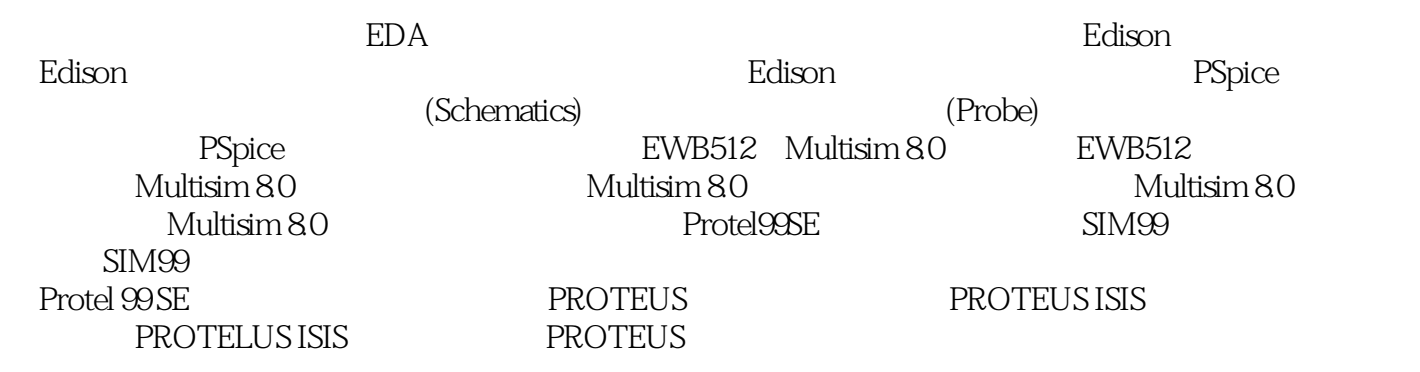

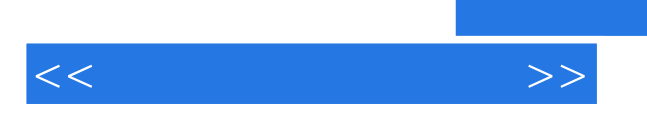

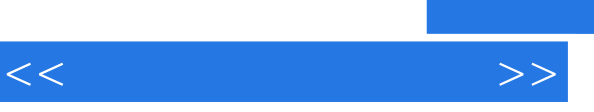

 $\alpha$ : " $\alpha$  " $\alpha$ "

*Page 6*

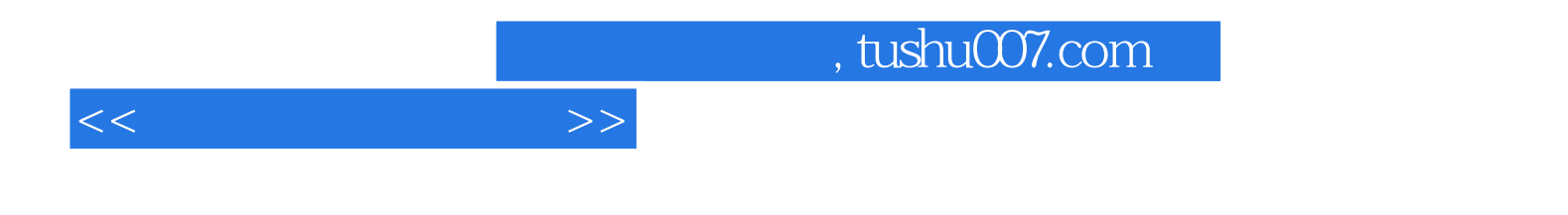

本站所提供下载的PDF图书仅提供预览和简介,请支持正版图书。

更多资源请访问:http://www.tushu007.com